## **Obsah 6/20**

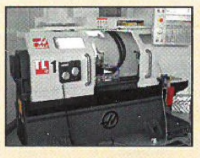

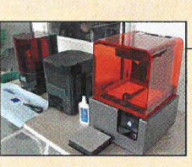

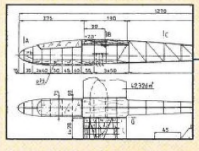

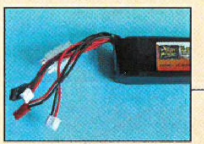

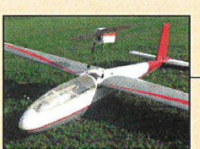

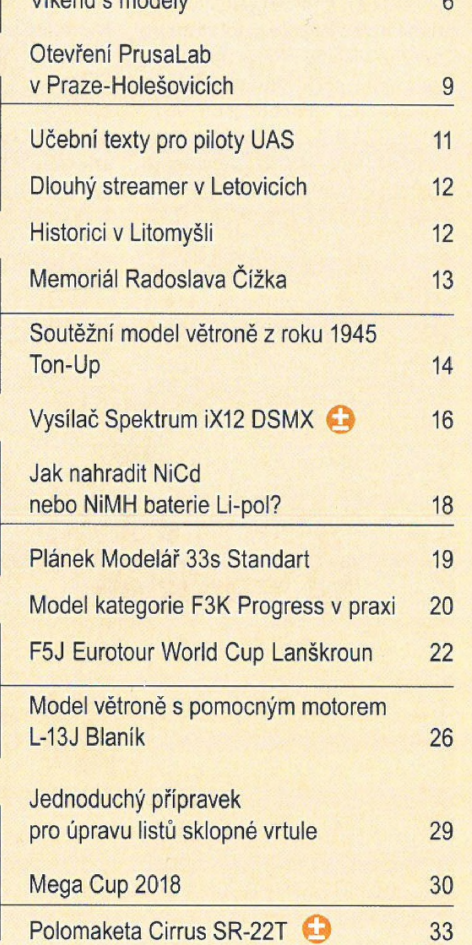

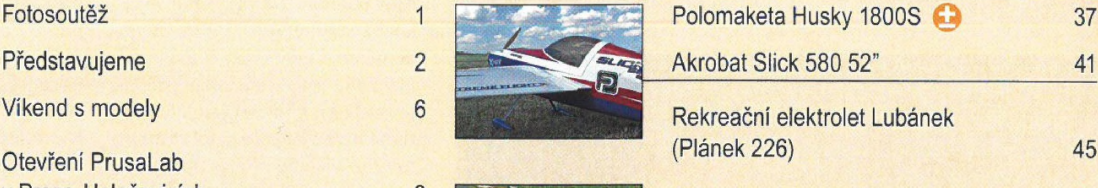

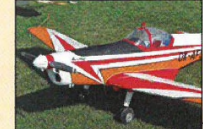

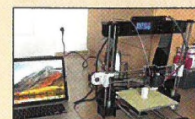

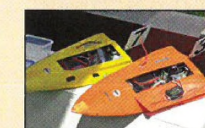

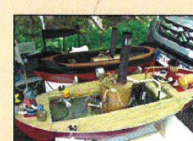

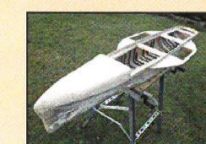

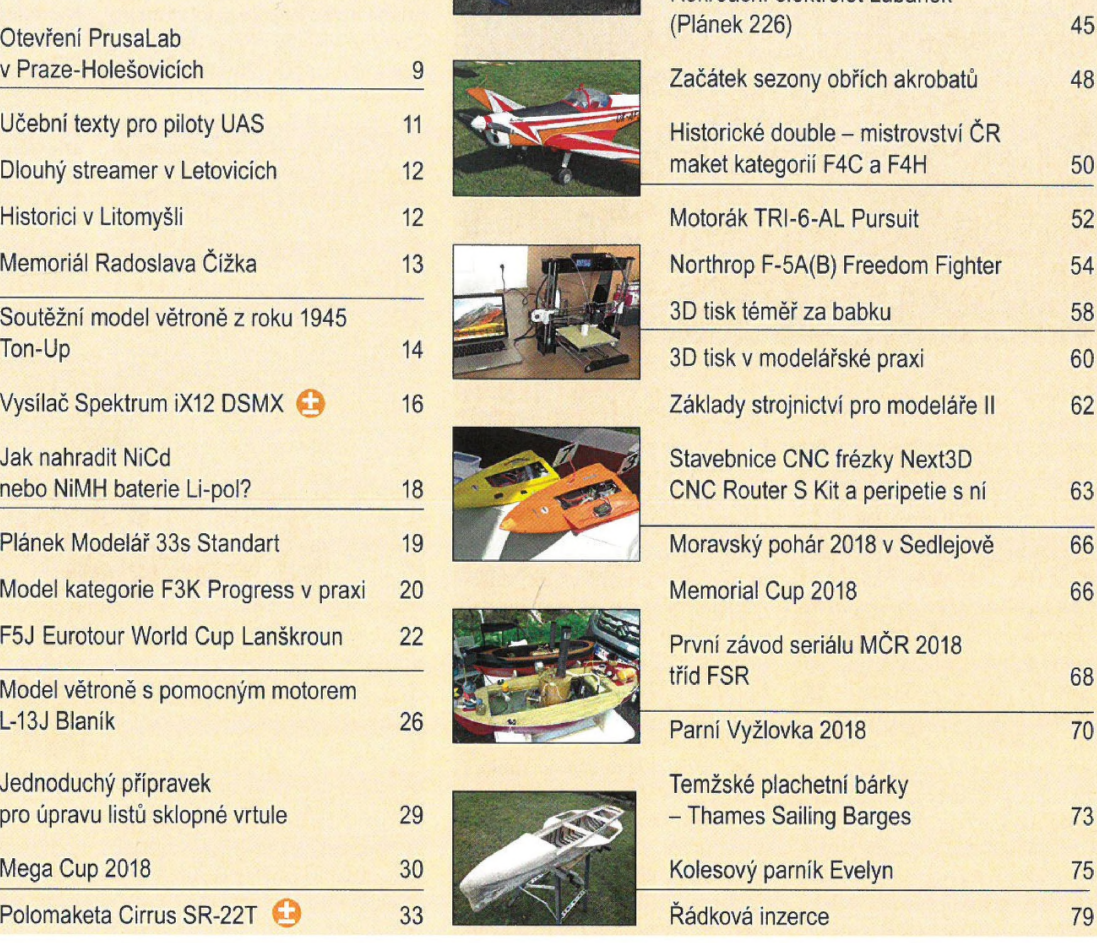

## **SLOVO** ÚVODEM

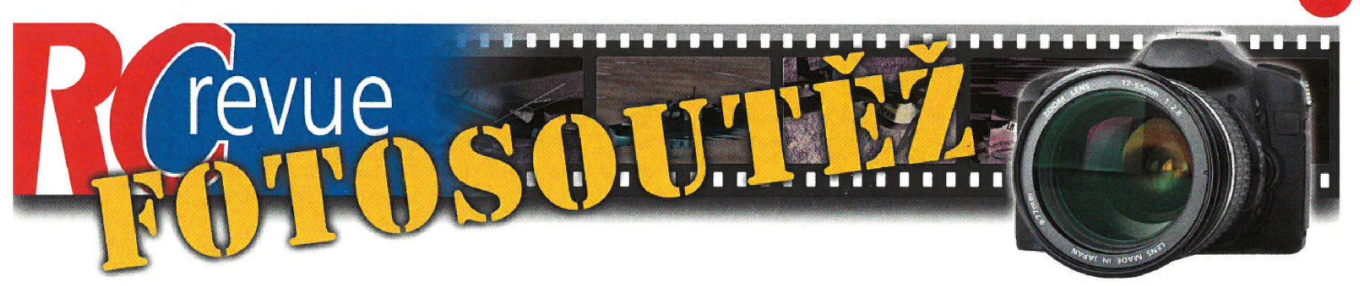

Jak jste se před Časem mohli na stránkách RC revue dočíst, připravovali jsme pro vás průběžně fotosoutěž. Nakonec to trvalo o trochu déle, než jsme původně předpokládali, ale nyní je vše připraveno na její spuštění. Stane se tak 1, července 2018, kdy budete moci začít hlasovat o snímcích, které vás nejvíce zaujaly a které nám zaslali do soutěže naši čtenáři.

Hlasovat budete moci v internetové galerii, na níž se dostanete prokliknutím *z* úvodní inter-

netové stránky našeho časopisu *[www.rcrevue.cz,](http://www.rcrevue.cz)* případně z našeho Facebooku, Nikde se pro hlasování nemusíte registrovat ani přihlašovat, postačí, když kliknete na příslušnou fotografii, respektive na políčko, které se na ní zobrazuje - jmenuje se Hlasuj pro tuto fotografii. Pokud kliknete na "kolečko s řetězem" v pravém horním rohu snímku, zobrazí se vám fotografie v maximální velikosti a pod ní se dočtete podrobnosti o ní, samozřejmě pokud námje její autor sdělil. A to je vše. Hlasovat můžete pro libovolný počet fotografií v galerii, ale <sup>s</sup> jedním omezením z jedné IP adresy můžete každé fotografii dát pouze jeden hlas. To je opatření sloužící k tomu, aby někdo (třeba <sup>i</sup> robot) nehlasoval pro příslušnou fotografií ze stejného počítače (IP) mnohokrát a nenarušil tak regulérnost hlasování.

Soutěž bude probíhat po jednotlivých nezávislých měsíčních kolech, hlasovat půjde vždy od prvního do posledního dne

v měsíci, pak bude dané kolo ukončeno a spuštěno nové. Počet jednotlivých kol jsme nestanovili, bude záležet především na zájmu čtenářů, kteří se do soutěže budou chtít zapojit. V jednom kole bude prozatím možné hlasovat o padesátce snímků, pokud by bylo v budoucnu množství zaslaných fotografií mnohem vyšší, zvýší se i jejich množství v daných kolech v internetové galerii.

*(Pokračováni na sír. 7)*

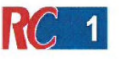